# **como criar um site de apostas on line**

- 1. como criar um site de apostas on line
- 2. como criar um site de apostas on line :wild toro casino
- 3. como criar um site de apostas on line :rodada grátis sportingbet

### **como criar um site de apostas on line**

#### Resumo:

**como criar um site de apostas on line : Explore o arco-íris de oportunidades em bolsaimoveis.eng.br! Registre-se e ganhe um bônus exclusivo para começar a ganhar em grande estilo!** 

contente:

 Aposta em como criar um site de apostas on line mais de 2,5 gols\n\n Quando voc diz que um duelo ter mais de 2,5 gols, voc ganha se as equipes somarem, no mnimo, trs gols, ou seja, placares de 2 x 1, 1 x 2, 3 x 0, 0 x 3, 2 x 2 ou qualquer outro que a soma seja igual ou maior que trs.

Apostar em como criar um site de apostas on line mais de 2.5 gols em como criar um site de apostas on line uma partida de futebol indica que voc prev um total combinado de pelo menos trs gols a serem marcados por ambos os times durante o jogo.

Para o jogo ter mais de 2.5 gols\n\n Nesse sentido, o nmero de gols da partida promete ser alto, ainda mais sendo um amistoso.

A estratgia para apostar menos de 2.5 objetivos\n\n Apostar em como criar um site de apostas on line menos de 2.5 gols em como criar um site de apostas on line uma partida de futebol indica que voc antecipa um jogo com poucos gols, sem gols, com um nico gol ou com dois gols marcados no total pelas duas equipes.

#### [brazino bonus](https://www.dimen.com.br/brazino-bonus-2024-07-27-id-14959.pdf)

Afinal, o que so as odds? As odds, tambm conhecidas como cotaes, so nmeros que representam a probabilidade de um determinado resultado ocorrer em como criar um site de apostas on line um evento esportivo. Elas so calculadas pelas casas de apostas e refletem a percepo dos apostadores sobre as chances de um evento acontecer.

Tudo sobre as odds: entenda a probabilidade por trs das apostas ...

A Lei 14.790/23, sancionada em como criar um site de apostas on line dezembro de 2024, permite que empresas privadas operem apostas esportivas online e em como criar um site de apostas on line estabelecimentos fsicos, como casas de apostas e cassinos.

Regulamentao das apostas esportivas no Brasil: saiba tudo

Assim como acontece com todos os problemas de sade mental, o segredo obter ajuda e tratamento o mais rpido possvel, para obter de volta os prazeres normais como: Passar tempo com a famlia. Desfrutar de caminhadas e exerccios. Promover reunies e encontros com amigos que no tenham o vcio.

Como tratar o vcio em como criar um site de apostas on line jogos de azar e sites de apostas? - QueroQuitar

Esta dependncia pode acarretar problemas de sade mental, cognio e relacionamentos, alm de levar falncia e criminalidade. Diferentemente da dependncia em como criar um site de apostas on line lcool e drogas, em como criar um site de apostas on line que os sintomas so fisicamente perceptveis, o vcio em como criar um site de apostas on line jogos de azar apresenta sinais

menos bvios.

O acontece no nosso crebro que nos faz ficar viciados em como criar um site de apostas on line jogos de azar

### **como criar um site de apostas on line :wild toro casino**

No mundo esportivo, o futebol é o rei. E para aqueles que gostam de dar uma embrulhada ao seu time preferido ou simplesmente querem arredondar a semana, sites de apostas confiáveis são uma escolha ótima. Mas com tantas opções disponíveis, como decidir qual é o melhor? Neste artigo, nós escolhemos os melhores sites de apostas de futebol do Brasil em como criar um site de apostas on line 2024 para você explorar. Então, leia em como criar um site de apostas on line diante e descubra o mundo empolgante das apostas online!

As Representantes Melhores Casas de Apostas no Brasil em como criar um site de apostas on line 2024

Site de Apostas

Característica única

Avaliação

A Copa do Mundo é um evento esportivo de grande repercussão mundial, onde várias seleções nacionais disputam o título de campeã. Para os fãs de futebol, além de apenas torcer para como criar um site de apostas on line seleção preferida, é possível procurar unir prazer e emoção e, ainda, gerar uma renda extra. Nesse cenário, é possível apostar no vencedor da Copa do Mundo. Nesse artigo, vamos falar sobre como fazer essas apostas de forma responsável e informada. Qual é a Melhor Estratégia para Apostar no Campeão da Copa do Mundo?

A melhor estratégia para apostar no campeão da Copa do Mundo depende muito do perfil do apostador. Cada pessoa tem um apetite de risco, nível de conhecimento do esporte e capital diferentes. Dessa maneira, é essencial que o apostador entenda bem como funciona o processo de apostas desse tipo e conheça as principais variáveis envolvidas. Por exemplo, além de conhecer as principais seleções favoritas à conquista do título (Brasil, Bélgica, Argentina, França, entre outras), o apostador deve considerar a forma atual das equipes, seus históricos, lesões de atletas e outros fatores importantes.

Passo a Passo para Apostar no Bet365

Para apostar no vencedor da Copa do Mundo em como criar um site de apostas on line um site de apostas esportivas, como o Bet365, você precisará estar cadastrado na plataforma. Após realizar o processo de cadastro e realizar um depósito, basta selecionar a Copa do Mundo no menu principal, clicar sobre a seleção que você acha que será a campeã e preencher o boletim de aposta com o valor desejado. Não esqueça de conferir os possíveis ganhos antes de clicar no botão de "Apostar" e boa sorte!

## **como criar um site de apostas on line :rodada grátis sportingbet**

W

Quando eu primeiro acertei macarons, como criar um site de apostas on line 2012, eles tinham acabado de assumir o cupcake como patisserie du jour – da brilhante série americana adolescente TV Gossip Girl aos ramos franceses do McDonald'S. Esses sanduíchees merengue coloridos pareciam estar por toda parte e hoje se sentem muito especiais novamente especialmente quando você mesmo BR uma bolsa para fazer pipas!

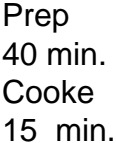

makes

Cerca de 10

65g de amêndoas moídas, 85g de açúcar gelados,

25g cacau como criar um site de apostas on line pó

75g clara de ovo branco

– ou seja, a partir de 2-3 ovos;

Uma pitada de sal

60g de açúcar rodíscula

Para o ganache

100g chipping creme

100g chocolate escuro

20g manteiga

Uma pitada de sal marinho

1 Faça o ganache

Aqueça o creme como criar um site de apostas on line uma panela pequena até que esteja quente, mas não fervendo. Enquanto isso corte aproximadamente a chocolates Adicione o chocolate picado ao creme quente, deixe por alguns minutos enquanto você corta a manteiga aproximadamente e depois mexa-o no nata até derreter suavemente. Bata gradualmente com uma pitada de sal para esfriar um lado do corpo como criar um site de apostas on line vez disso colocar as mãos sobre ele novamente refrigerando ou colocando os pés num lugar mais fresco que não seja muito frios!

2 Desenhe círculos sobre assando papel

Coloque um cortador de massa (ou algo mais redondo) com cerca 312 cm no papel e desenhar como criar um site de apostas on line torno dele a lápis escuro ou tinta, então repita espaçando os círculos sobre 2 centímetros – você vai precisar aproximadamente 20 ao total. Então se não puder encaixar todos eles numa folha prepare uma segunda bandeja!

3 Prepare uma bolsa de tubulação.

Corte uma segunda folha de papel do mesmo tamanho e coloque-a como criar um site de apostas on line cima da primeira – você deve ser capaz para ver os círculos (também conhecido como seu modelo) através dele; esta segundo folhas irá impedir que o lápis ou tinta manchar seus macarons. Prepare um saco com tubulação cerca 1cm bocal(ou cortar a buraco no fundo). 4 Comece na base

Coloque as amêndoas como criar um site de apostas on line um processador de alimentos ou moedor limpo e whizz para uma pó muito fino. Peneire o fermento, juntamente com a cereja açúcar do cacau poder através da peneira fina dentro duma tigela!

Repita esta peneiração, para que os três sejam completamente combinados – não há lugar onde esconder pedaços como criar um site de apostas on line macarons.

5 Bata as claras de ovo.

Use um misturador de stand ou batedores elétricos para bater as claras do ovo com uma pitada como criar um site de apostas on line sal até que elas mantenham como criar um site de apostas on line forma, e depois bata no açúcar da rodízio por colher.

Continue batendo como criar um site de apostas on line alta velocidade até que as claras de ovo estejam rígidas o suficiente para você virar a tigela do avesso sem elas cairem – verifique regularmente como criar um site de apostas on line consistência, assim não supere. 6 Misture os ingredientes secos.

Dobre os ingredientes secos com uma colher de metal grande, como criar um site de apostas on line seguida bata a mistura novamente até que ela caia da espátula: se for muito grossa será difícil fazer o tubo.

Não se preocupe como criar um site de apostas on line tirar um pouco do ar dele: você não quer muito preso nas conchas de macaron.

7 Pipe como criar um site de apostas on line rodadas

Coloque a mistura no saco de tubulação e, como criar um site de apostas on line seguida

carregue-a cuidadosamente nos círculos que você pode ver através da folha superior do papel. Pegue a bandeja e solte-a como criar um site de apostas on line uma superfície de trabalho um par algumas vezes, depois deixe descansar por cerca 30 minutos até que os macarons se sintam secos ao toque. Enquanto isso aquece o forno para 180C (160 C ventilador)/390F / gás 4. 8 Assar os macarons.

Asse os macarons por 15-17 minutos, até ficar firme e abra a porta do forno brevemente algumas vezes durante o cozimento para soltar vapor.

Uma vez que você tenha certeza de ter feito, deslizar o papel macaron-topping da bandeja e como criar um site de apostas on line uma superfície fria para impedilos a cozinhar mais ainda. Em seguida deixe esfriando completamente no jornal : Depois legal ou cuidadosamente retire os macacos do trabalho; eles devem sair muito facilmente!

9 Sanduíche com ganachas

Combine pares de macarons iguais, então usando uma pequena faca ou colher paleta cuidadosamente sanduíche-los junto com o ganache conjunto.

Os macarons podem ser comidos imediatamente, mas para essa textura caracteristicamente mastigada armazene-os como criar um site de apostas on line algum lugar fresco ou na geladeira por 24 horas e traga de volta à temperatura ambiente antes da refeição.

Author: bolsaimoveis.eng.br

Subject: como criar um site de apostas on line

Keywords: como criar um site de apostas on line

Update: 2024/7/27 18:39:37